# Нарру

# Wednesday!

#### Agenda

- $\rightarrow$  So great to see all of your faces
- → Articles due today
- $\rightarrow$  Issue comes out 2/2/22
- → Meet the Press
- $\rightarrow$  Tshirts
- → Advertising Press (brainstorm session)
- → Article idea (brainstorm session)
- → Meet with your editors/managers

Advertising Brainstorm

- Who should we target?
- What platforms should we use? What do our peers check the most?
- Go into class and advertise?

No idea is a bad idea! How do you think we can get new members?

#### Article Brainstorming

- What has been happening on campus?
- What do our peers need to know?
- What is making you angry? What have you really enjoyed?
- Anything notable near campus?

A lot has been happening on campus, and it's our job to report back to our peers and hold the school accountable.

#### Quick Reminder

#### Biased

#### Unbiased

- A&E, Lifestyle, and Opinions
- Communicates an opinion of the writer → not 1st person!!
- Still uses sources to back up the writer's opinion

- News and Sports
- Purely fact-based reporting
- Uses as many primary sources as possible
  - Students, staff, faculty, and admin are all great options
- Aims to give the reader the facts of a story

# Meet with sections!

Feel free to meet with any section, even if you don't usually!

# **TRANSITION HEADLINE** Let's start with the first set of slides

٦.

## HELLO!

# I am Jayden Smith

I am here because I love to give presentations. You can find me at @username Quotations are commonly printed as a means of inspiration and to invoke philosophical thoughts from the reader.

# BIG CONCEPT

00

1

53

Bring the attention of your audience over a key concept using icons or illustrations

#### A PICTURE IS WORTH A THOUSAND WORDS

A complex idea can be conveyed with just a single still image, namely making it possible to absorb large amounts of data quickly.

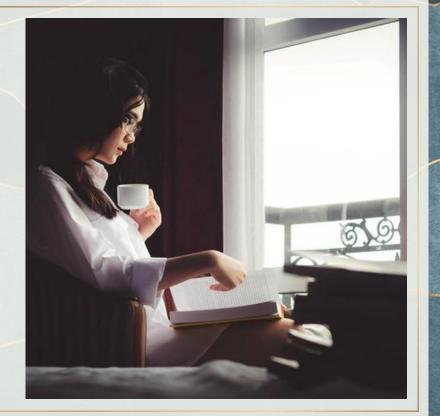

WANT BIG IMPACT? USE BIG IMAGE.

#### USE DIAGRAMS TO EXPLAIN YOUR IDEAS

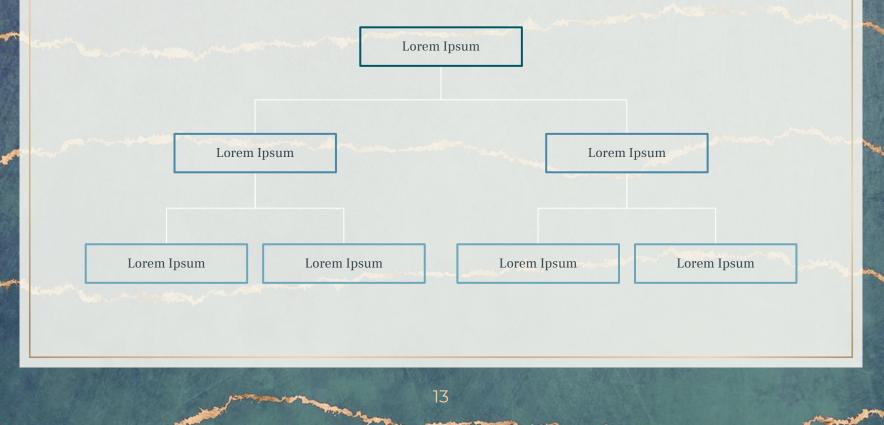

#### AND TABLES TO COMPARE DATA

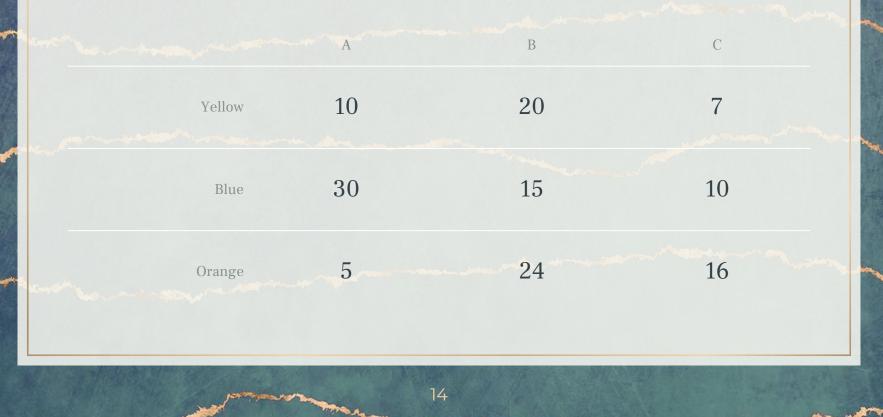

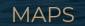

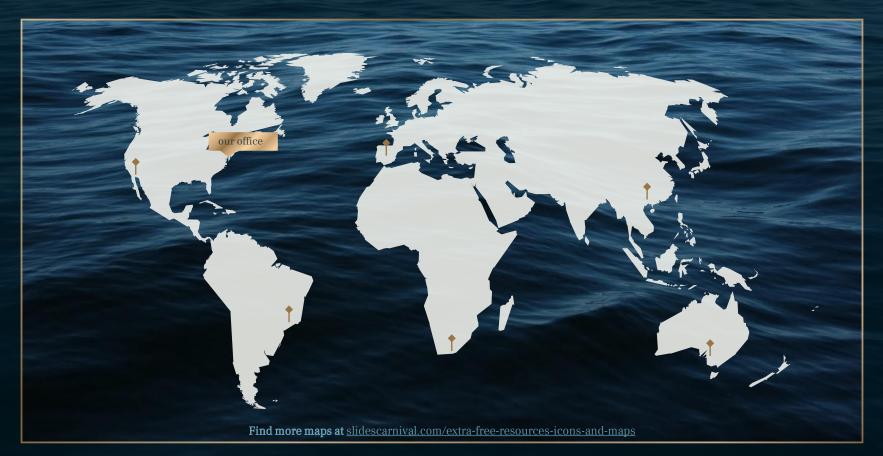

# 89,526,124

Whoa! That's a big number, aren't you proud?

89,526,124\$

That's a lot of money

185,244 users

And a lot of users

100% Total success!

#### OUR PROCESS IS EASY

#### Vestibulum congue tempus

Lorem ipsum dolor sit amet, consectetur adipiscing elit, sed do eiusmod tempor. Donec facilisis lacus eget mauris.

#### Vestibulum congue tempus

Lorem ipsum dolor sit amet, consectetur adipiscing elit, sed do eiusmod tempor. Donec facilisis lacus eget mauris.

#### Vestibulum congue tempus

Lorem ipsum dolor sit amet, consectetur adipiscing elit, sed do eiusmod tempor. Donec facilisis lacus eget mauris.

#### LET'S REVIEW SOME CONCEPTS

#### Yellow

Is the color of gold, butter and ripe lemons. In the spectrum of visible light, yellow is found between green and orange.

#### Yellow

Is the color of gold, butter and ripe lemons. In the spectrum of visible light, yellow is found between green and orange.

#### Blue

Is the colour of the clear sky and the deep sea. It is located between violet and green on the optical spectrum.

#### Blue

Is the colour of the clear sky and the deep sea. It is located between violet and green on the optical spectrum.

19

#### Red

Is the color of blood, and because of this it has historically been associated with sacrifice, danger and courage.

#### Red

Is the color of blood, and because of this it has historically been associated with sacrifice, danger and courage.

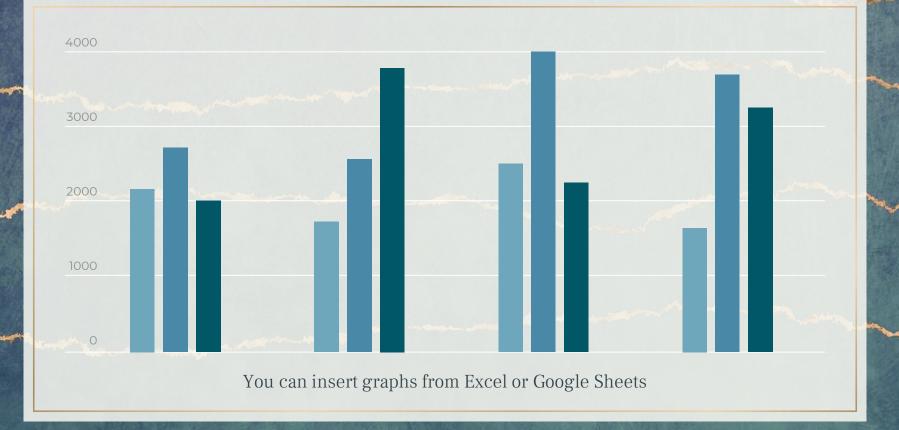

MOBILE PROJECT Show and explain your web, app or software projects using these gadget templates. Slides Carnival

≡ Menu

Free PPT templates and Google Slides themes for your presentations

Recent published templates

This is Your Presentation Title

Nicholas presentation

# TABLET PROJECT Show and explain your web, app or software projects using these gadget templates.

Slides Carnival

≡ Menu

Free PPT templates and Google Slides themes for your presentations

• •

#### Recent published templates

This is Your **Presentation Title** 

#### Nicholas presentation template

Do you want to keep your audience engaged with your presentation? Then this free template is a safe bet. This is a design that has a scientific or technological appearance thanks to its concentric circles background. It will fit perfectly into your talk if you're going to lecture about big data, blockchain or other science & technology topics.

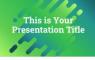

#### Minola presentation template

Stand out from the crowd with this free presentation template. The organic shapes and neon green colors give this theme a rabidly modern look that will leave no one indifferent. This theme is perfect for talking about music. technology, videogames or innovation.

DESKTOP PROJECT Show and explain your web, app or software projects using these gadget templates. All templates By color - Formal Inspirational Creative Simple Startup Elegant Playful Business Search template Q

Free PPT templates and Google Slides themes for your presentations

#### Recent published templates

This is Your Presentation Title

Carnival

This is Your Presentation Title

#### Nicholas presentation template

Do you want to keep your audience pe engaged with your presentation? Then this are free template is a safe bet. This is a design that has a scientific or technological in appearance thanks to its concentric circles all

Stand out from the crowd with this free presentation template. The organic shapes tation? Then this and neon green colors give this theme a tabidly modern look that will leave no one inclogical indifferent. This theme is perfect for taking oncentric critics, technology, videogames or about music, technology, videogames or

with this free e organic shapes be this theme a will leave no one will leave no one beffect for talking touches and backgroun

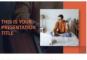

#### Minola presentation template Leontes presentation

Boost your presentation by downloading this free template. Take advantage of a structured design, with strategic color touches and background photos to make the whole more visual. Present with the

# THANKS!

# Any questions? You can find me at: @username & user@mail.me

#### CREDITS

25

Special thanks to all the people who made and released these awesome resources for free:

- Presentation template by <u>SlidesCarnival</u>
- Photographs by <u>Unsplash</u>

#### PRESENTATION DESIGN

This presentation uses the following typographies:

- Titles: Montserrat
- Body copy: Frank Ruhl Libre

Download for free at:

https://www.fontsquirrel.com/fonts/montserrat https://www.1001freefonts.com/frank-ruhl-libre.font

You don't need to keep this slide in your presentation. It's only here to serve you as a design guide if you need to create new slides or download the fonts to edit the presentation in PowerPoint®

26

#### TIMELINE

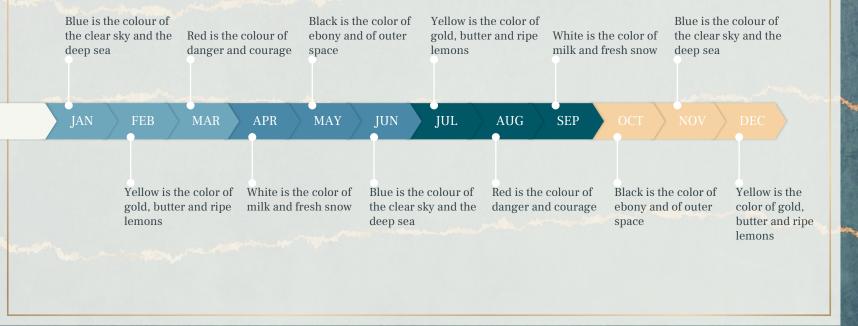

27

#### ROADMAP

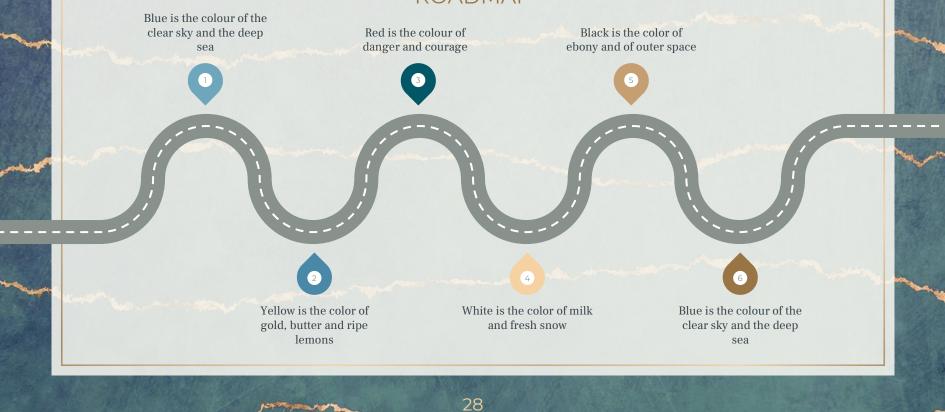

1 mar

#### GANTT CHART

|   |        | Week 1 |   |   |   |            |   | Week 2 |   |             |        |                |    |    |    |
|---|--------|--------|---|---|---|------------|---|--------|---|-------------|--------|----------------|----|----|----|
|   |        |        | 2 | 3 | 4 | 5          | 6 | 7      | 8 | 9           | 10     | 11             | 12 | 13 | 14 |
|   | Task 1 |        |   |   |   |            |   |        |   |             |        |                |    |    |    |
|   | Task 2 |        |   |   |   |            | • |        |   |             |        |                |    |    |    |
|   | Task 3 |        |   |   |   |            |   |        |   |             | in and |                |    |    |    |
|   | Task 4 |        |   |   |   |            |   |        |   |             |        | •              |    |    |    |
| 6 | Task 5 |        |   |   |   |            |   |        |   | •           |        | -              | A  |    |    |
|   | Task 6 |        |   |   |   |            |   |        |   |             |        |                |    |    |    |
|   | Task 7 |        |   |   |   |            |   |        |   |             |        |                |    |    |    |
|   | Task 8 |        |   |   |   |            |   |        |   |             |        |                |    |    |    |
|   |        |        |   | - |   | Silver and |   |        |   | CHARLES AND |        | and the second |    | -  |    |

29

#### SWOT ANALYSIS

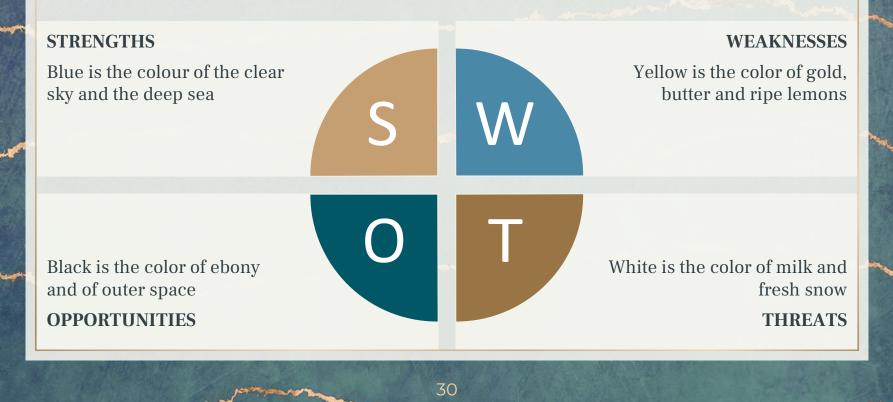

#### BUSINESS MODEL CANVAS

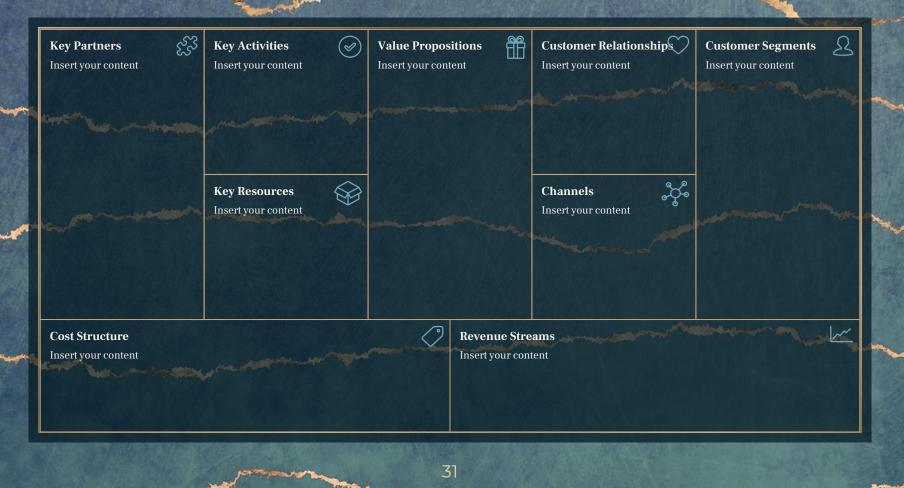

An

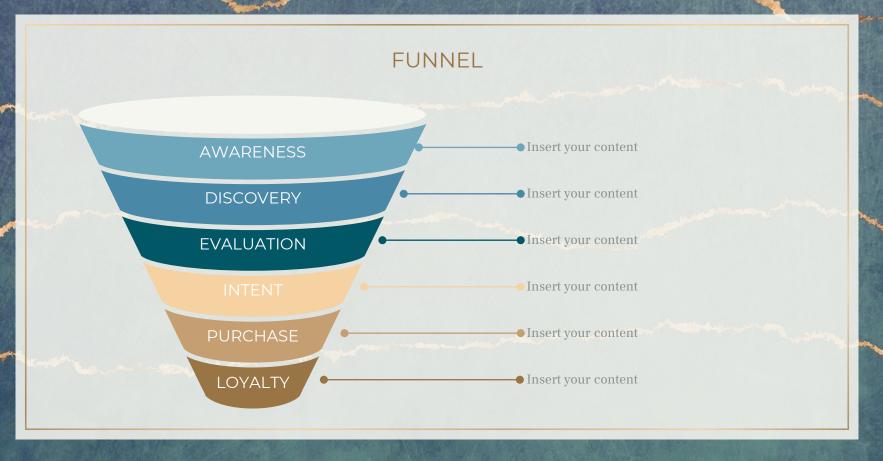

32

and the second second

#### TEAM PRESENTATION

33

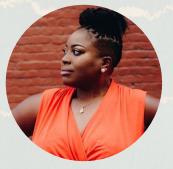

**Imani Jackson** JOB TITLE Blue is the colour of the clear sky and the deep sea

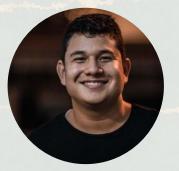

**Marcos Galán** JOB TITLE Blue is the colour of the clear sky and the deep sea

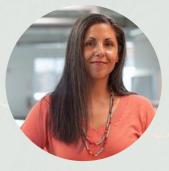

Ixchel Valdía Job Title

Blue is the colour of the clear sky and the deep sea

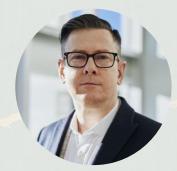

Nils Årud JOB TITLE

Blue is the colour of the clear sky and the deep sea

## COMPETITOR MATRIX

HIGH VALUE 2

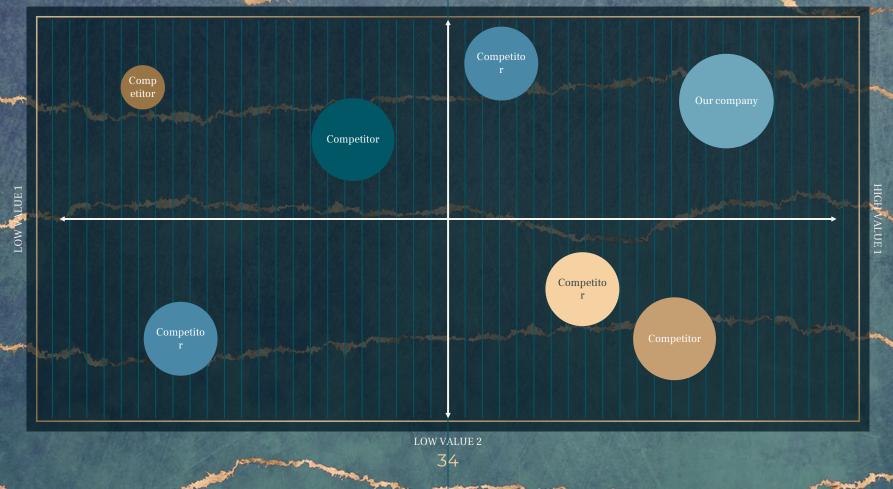

#### WEEKLY PLANNER

|               |             |             |             | and the second second se |             |             |             |  |  |
|---------------|-------------|-------------|-------------|----------------------------------------------------------------------------------------------------|-------------|-------------|-------------|--|--|
|               | SUNDAY      | MONDAY      | TUESDAY     | WEDNESDAY                                                                                                    | THURSDAY    | FRIDAY      | SATURDAY    |  |  |
| 09:00 - 09:45 | Task        | Task        | Task        | Task                                                                                                    | Task        | Task        | Task        |  |  |
| 10:00 - 10:45 | Task        | Task        | Task        | Task                                                                                                    | Task        | Task        | Task        |  |  |
| 11:00 - 11:45 | Task        | Task        | Task        | Task                                                                                                    | Task        | Task        | Task        |  |  |
| 12:00 - 13:15 | ✓ Free time | ✓ Free time | ✓ Free time | ✓ Free time                                                                                                    | ✓ Free time | ✓ Free time | ✓ Free time |  |  |
| 13:30 - 14:15 | Task        | Task        | Task        | Task                                                                                                    | Task        | Task        | Task        |  |  |
| 14:30 - 15:15 | Task        | Task        | Task        | Task                                                                                                    | Task        | Task        | Task        |  |  |
| 15:30 - 16:15 | Task        | Task        | Task        | Task                                                                                                    | Task        | Task        | Task        |  |  |

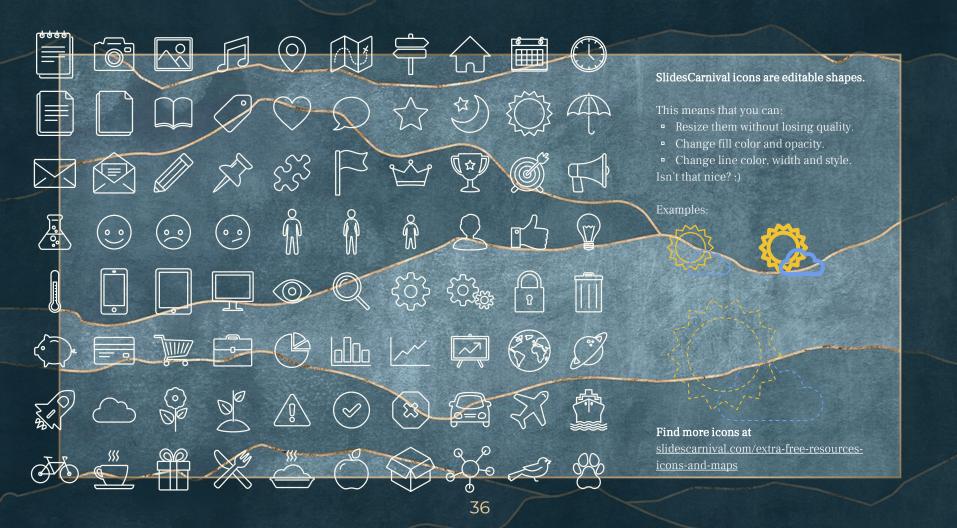

DIAGRAMS AND INFOGRAPHICS

You can also use any emoji as an icon! And of course it resizes without losing quality.

How? Follow Google instructions https://twitter.com/googledocs/status/730087240156643328

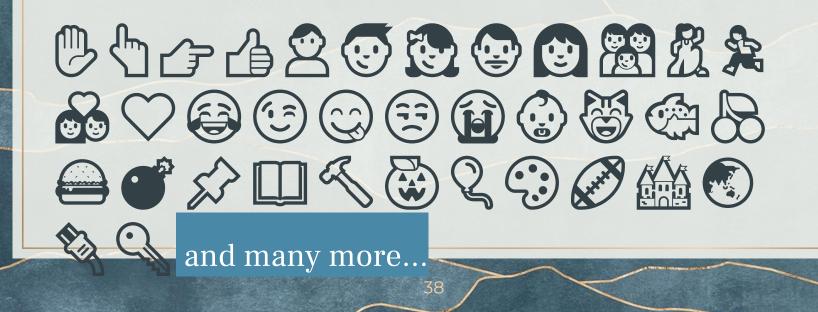

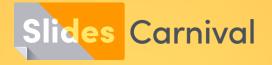

### Free templates for all your presentation needs

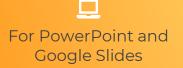

100% free for personal or commercial use

Ready to use, professional and customizable Blow your audience away with attractive visuals

**11** 1